# **Перечень теоретических и практических заданий к дифференцированному зачету по ОП.15 Компьютерные сети (4 курс, 7 семестр 2022-2023 уч. г.)**

**Форма контроля:** Контрольная работа (Опрос) **Описательная часть:** По выбору выполнить два теоретических и одно практическое задание.

# **Перечень теоретических заданий: Задание №1**

Ответить на вопросы по теме сетевые архитектуры: типы, топологии, методы доступа к среде передачи. Дано 4 вопроса

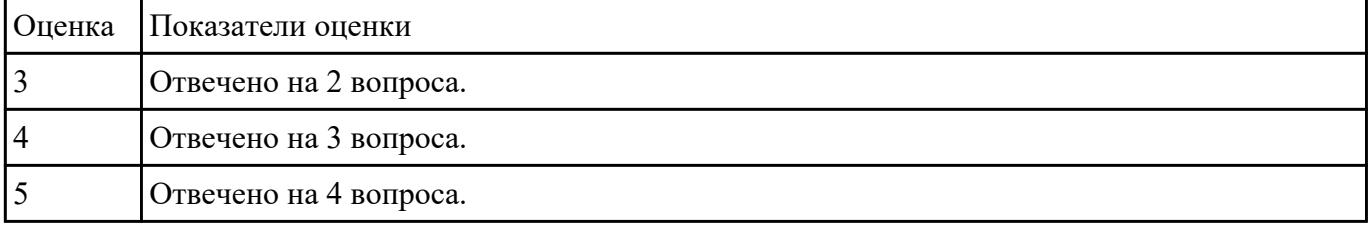

# **Задание №2**

Дать определение сетевого адаптера и драйвера сетевого адаптера.

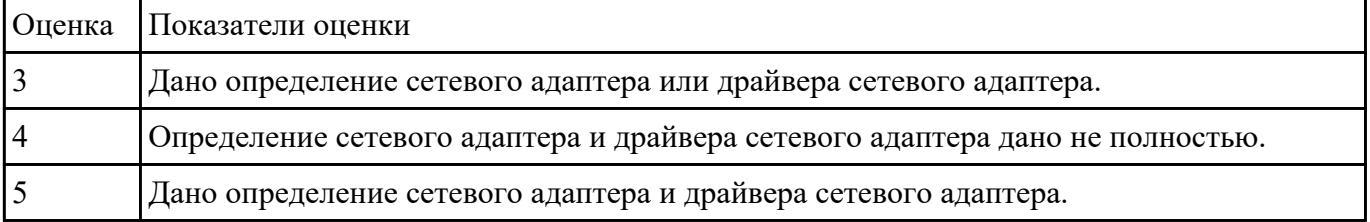

#### **Задание №3**

Установить сетевой адаптер в персональный компьютер. Установить драйвер, произвести настройку ip адреса и установить сетевое имя.

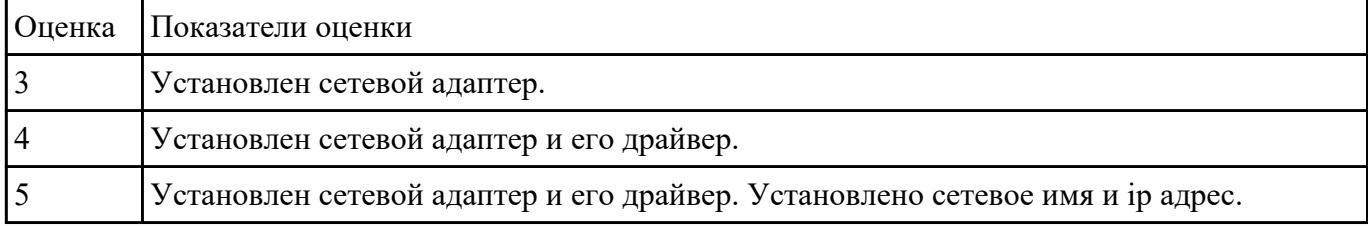

# **Задание №4**

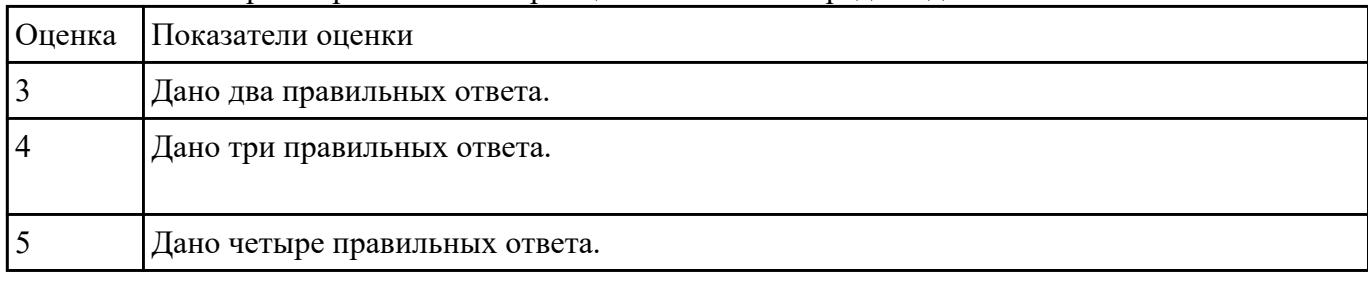

Ответить на четыре вопроса по теме принципы пакетной передачи данных.

#### **Задание №5**

Дать определение модели TCP/IP, уровней модели TCP/IP.

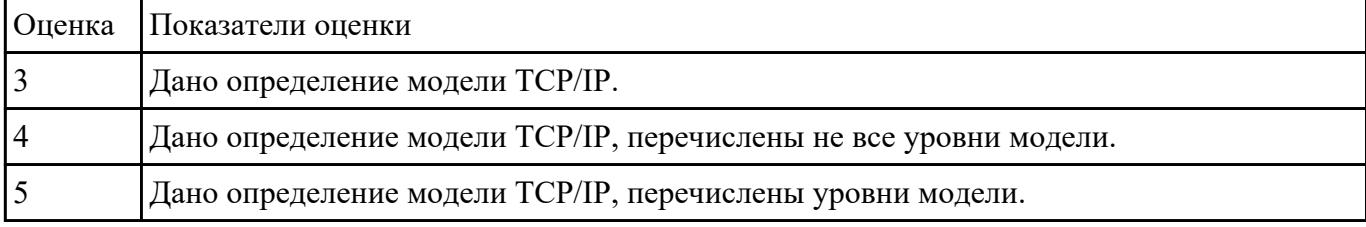

#### **Задание №6**

Перечислить уровни модели OSI и дать краткое описание каждого уровня.

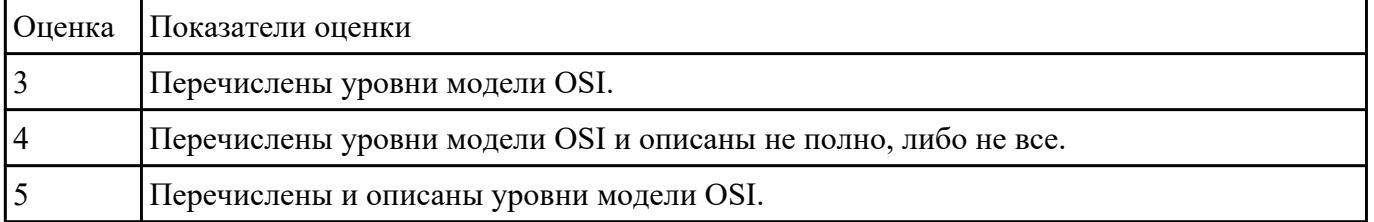

#### **Задание №7**

Перечислить протоколы для каждого уровня модели OSI.

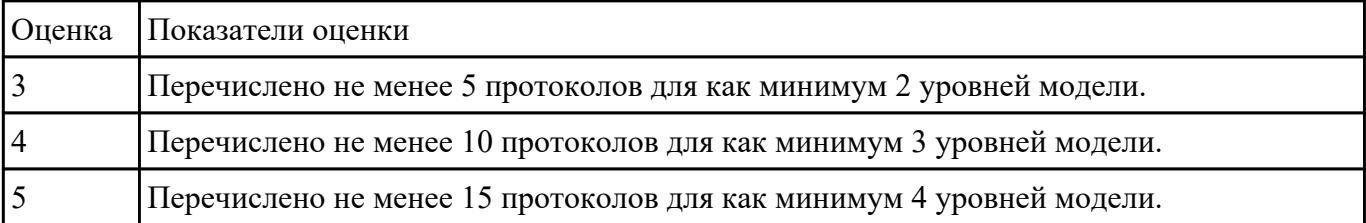

#### **Задание №8**

Ответить на четыре вопроса по темам: протоколы; настройка сетевого адаптера и ip адреса;

установка и настройка сервера ДНС.

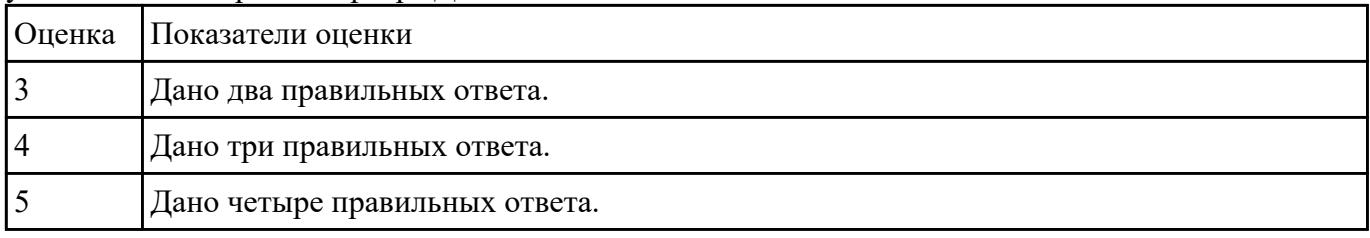

#### **Задание №9**

Ответить на четыре вопроса по теме способы проверки правильности передачи данных

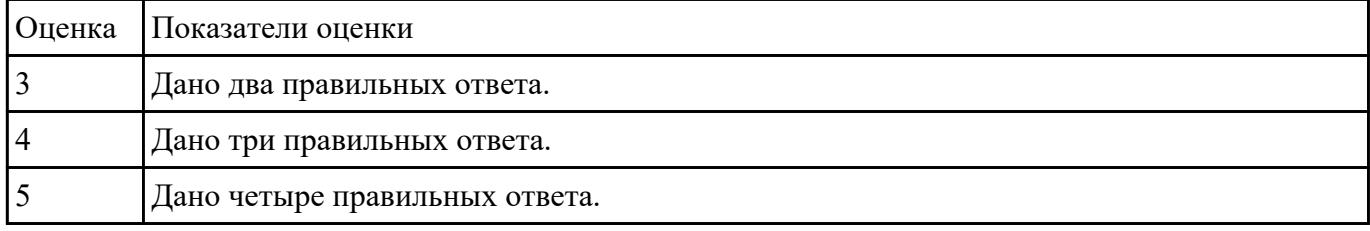

#### **Задание №10**

Ответить на вопросы по теме помехоустойчивое кодирование. Используя алгоритмы помехоустойчивого кодирования обнаружить и устранить одиночную коллизию в 3 предложенных задачах. Обнаружить двойную коллизию в одном из двух предложенных примеров.

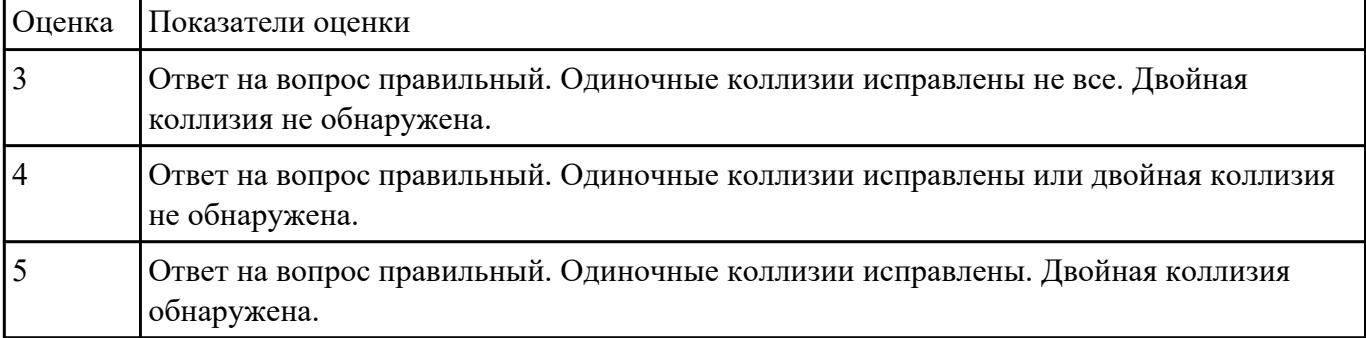

# **Задание №11**

Ответить на шесть вопросов по теме маршрутизация пакетов.

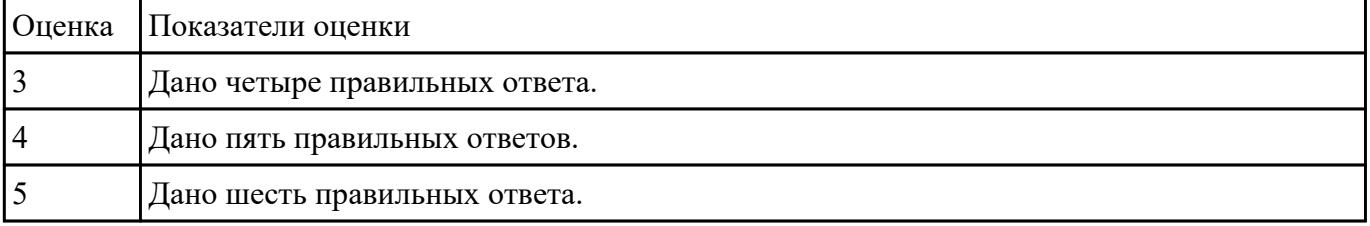

 **Задание №12**

Ответить на шесть вопросов по темам способы организации межсетевого взаимодействия.

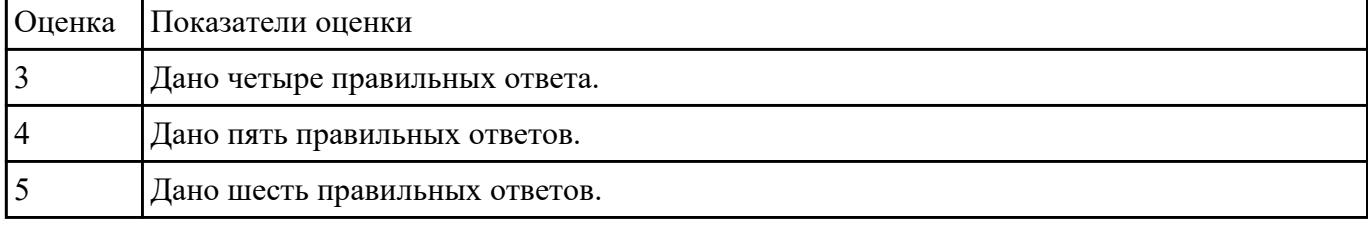

#### **Задание №13**

#### Дать определение и краткое описание СКС.

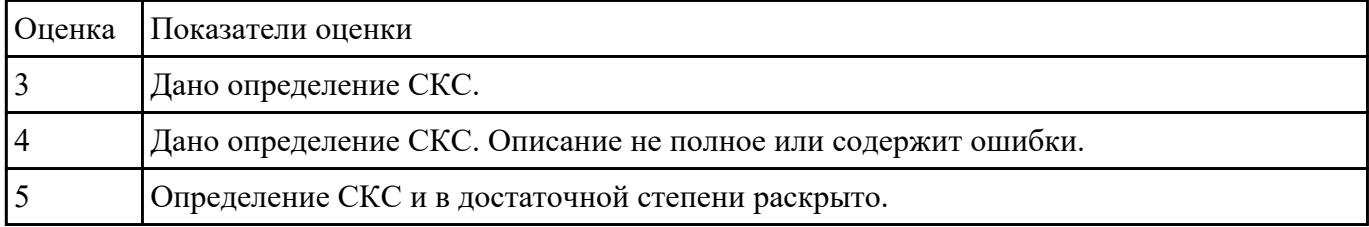

# **Задание №14**

Дать определения: сетевой мост, маршрутизатор, коммутатор.

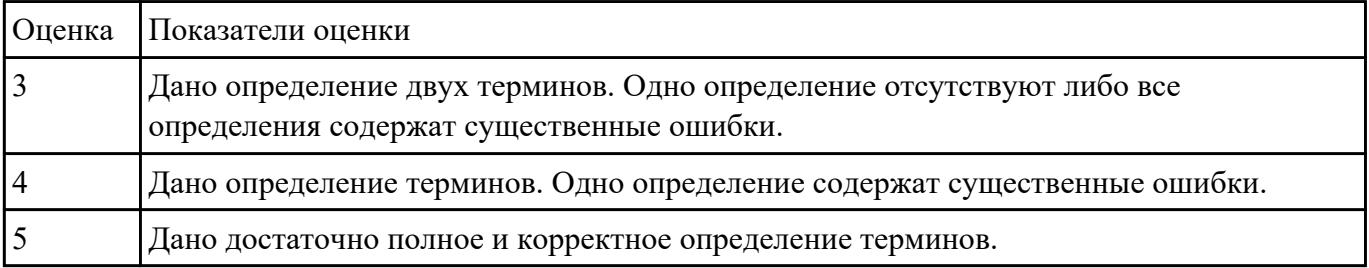

# **Задание №15**

Ответить на 6 вопросов по теме принципы работы активного и пассивного сетевого оборудования.

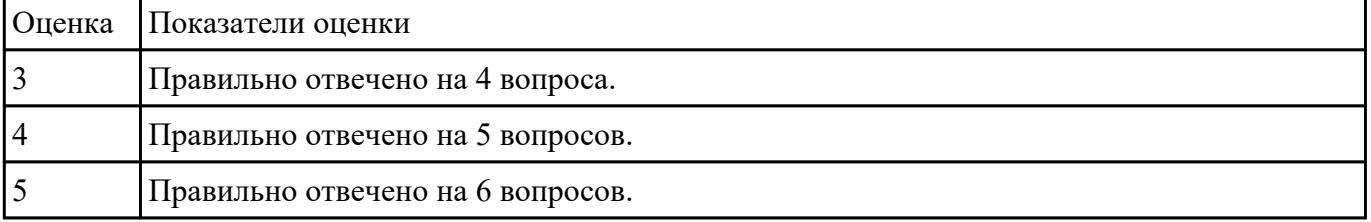

# **Задание №16**

Ответить на 7 вопросов по теме принципы построения сетевой инфраструктуры предприятия.

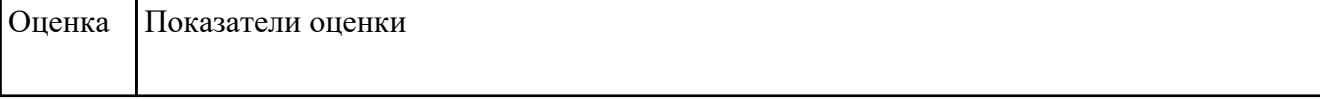

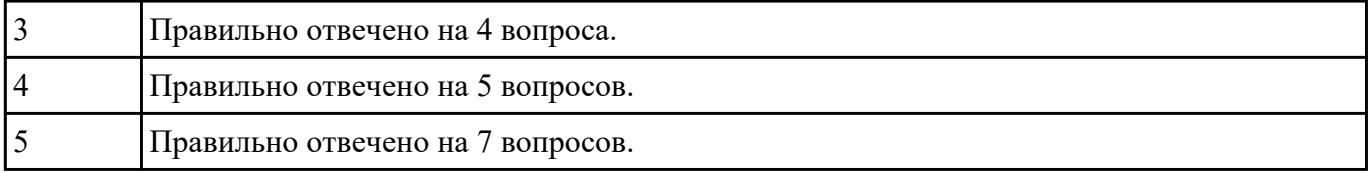

# **Перечень практических заданий: Задание №1**

Дана виртуальная машина с набором програмных пакетов необходимых для устаовки сервера ДНС. Необходимо произвести установку сервера ДНС и его первоначальную настройку. Настроить локальные доменные зоны (прямую и обратную). Проверить правильность настроек и разрешения имен сервером ДНС.

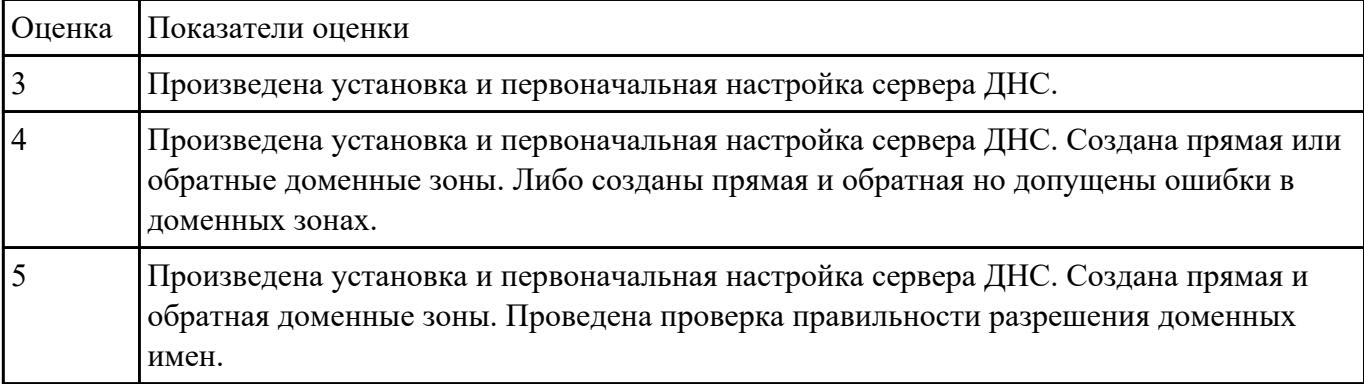

# **Задание №2**

Используя системные утилиты определить корректность и качество передачи данных, определить потерю пакетов. Обнаружить конфликт сетевых адресов.

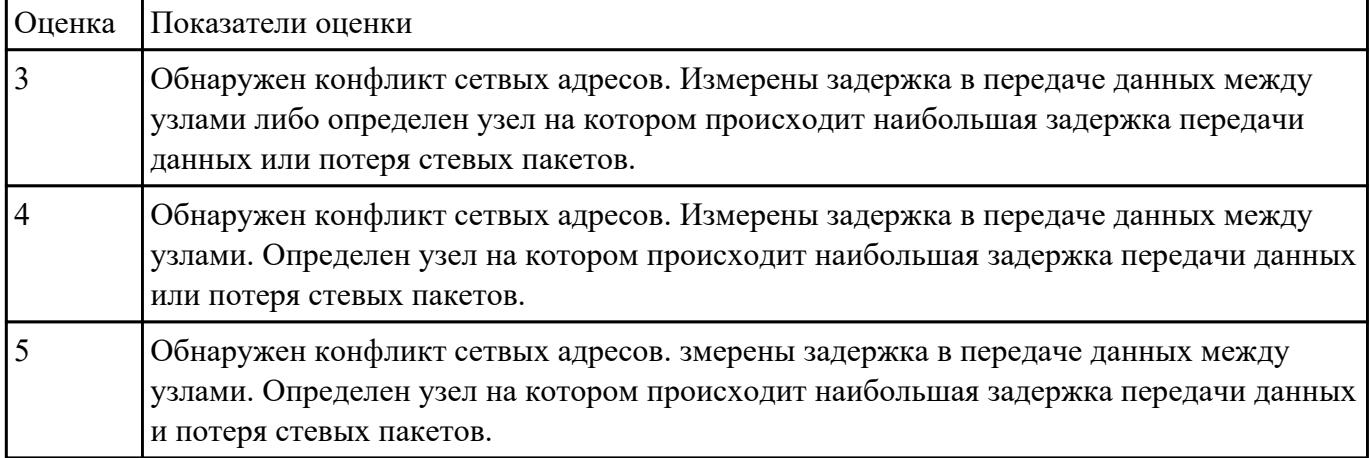

# **Задание №3**

Ответить на вопросы по теме помехоустойчивое кодирование. Используя алгоритмы

помехоустойчивого кодирования обнаружить и устранить одиночную коллизию в 3 предложенных задачах. Обнаружить двойную коллизию в одном из двух предложенных примеров.

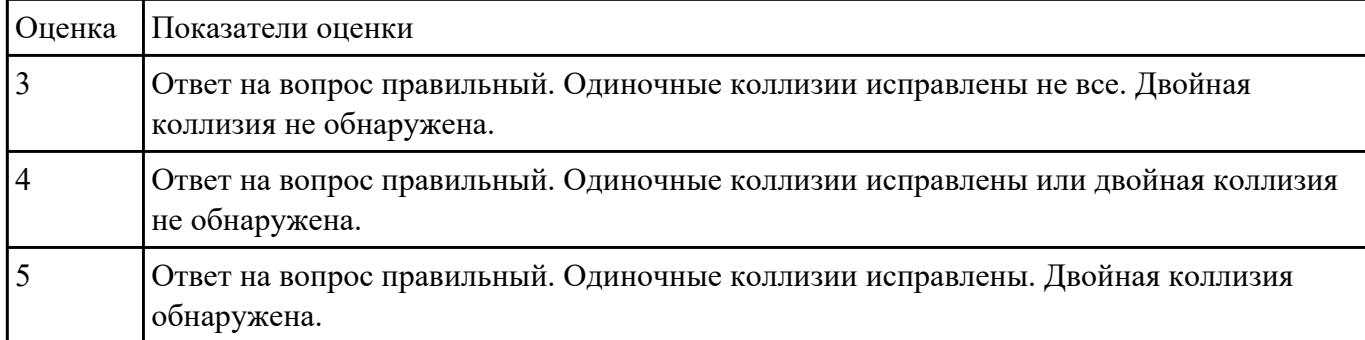

# **Задание №4**

Подготовить сетевой кабель к монтажу. Расположение проводников в порядке указанном в стандарте TIA/EIA-568B. Произвести монтаж разъема 8P8C (RJ45).

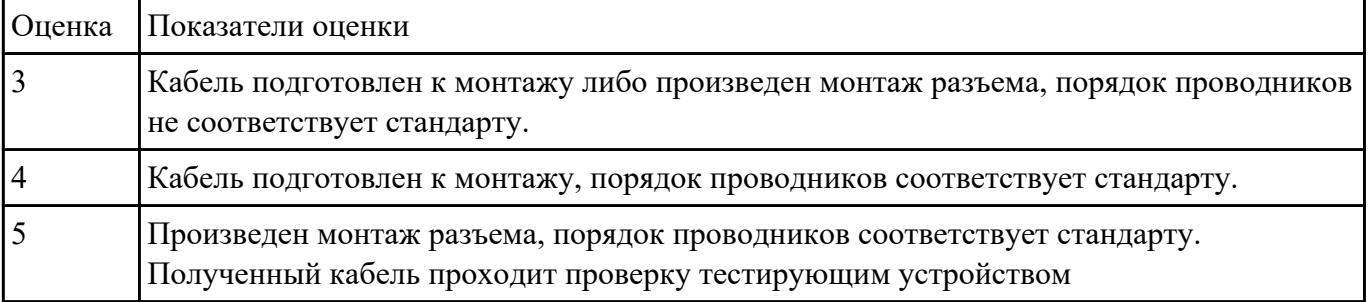

# **Задание №5**

Ответить на вопросы:

1. Назначение программы TCPdump.

#### 2. Как отслеживать только исходящие и входящие пакеты.

#### 3. Как отслеживать только определенный протокол.

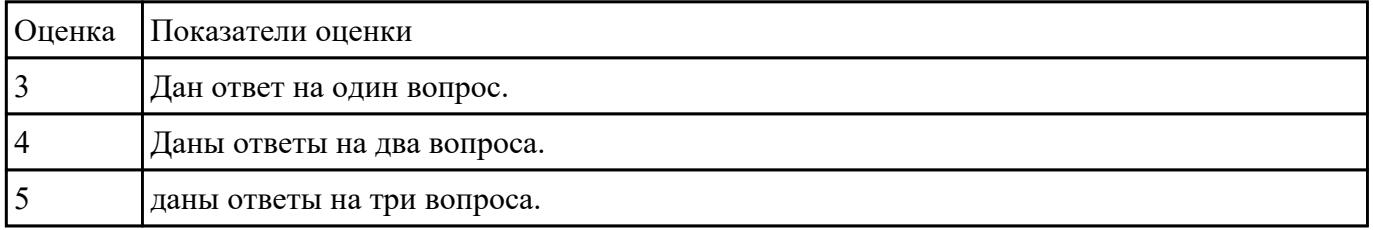

#### **Задание №6**

Произвести установку ДНС сервера и доменных зон.

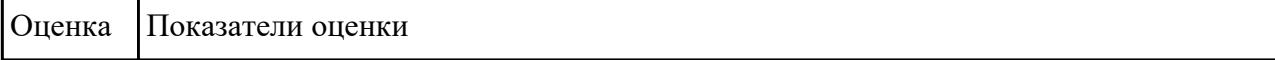

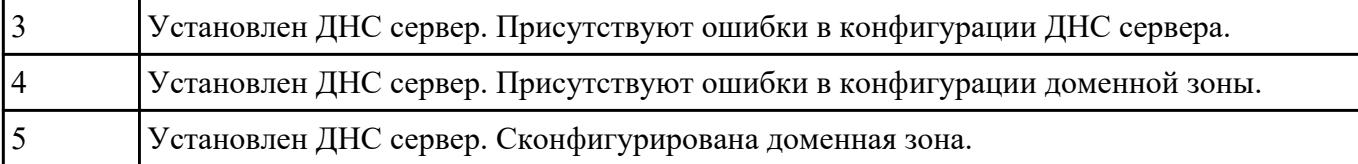

#### **Задание №7**

Выполнить шесть практических заданий по настройке коммутатора.

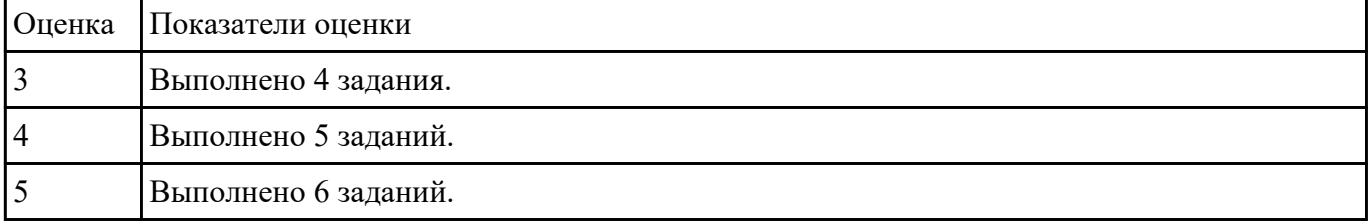

# **Задание №8**

По предложенной схеме здания спроектировать СКС, разработать правила маркировки оборудования и кабельной системы. Привести примеры записей в кабельном журнале.

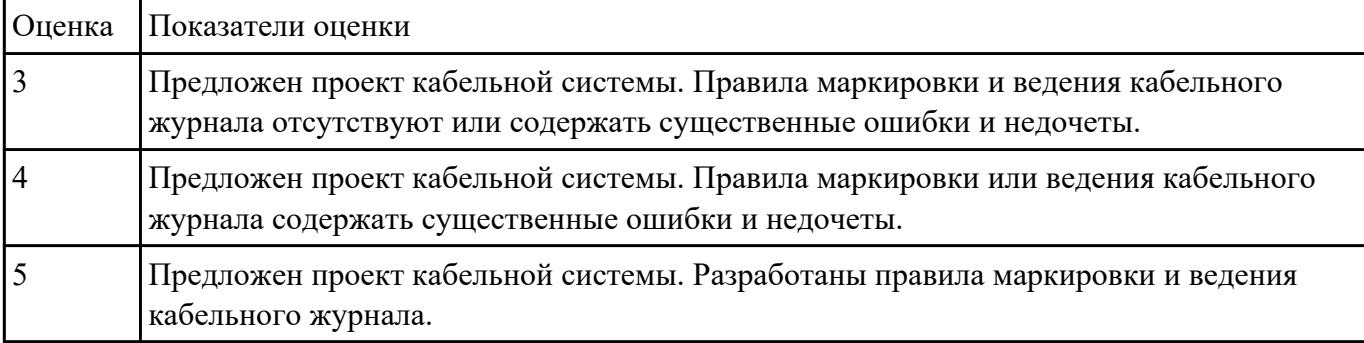

# **Задание №9**

Произвести расчет адресов для 3 сетей по предложенным вариантам.

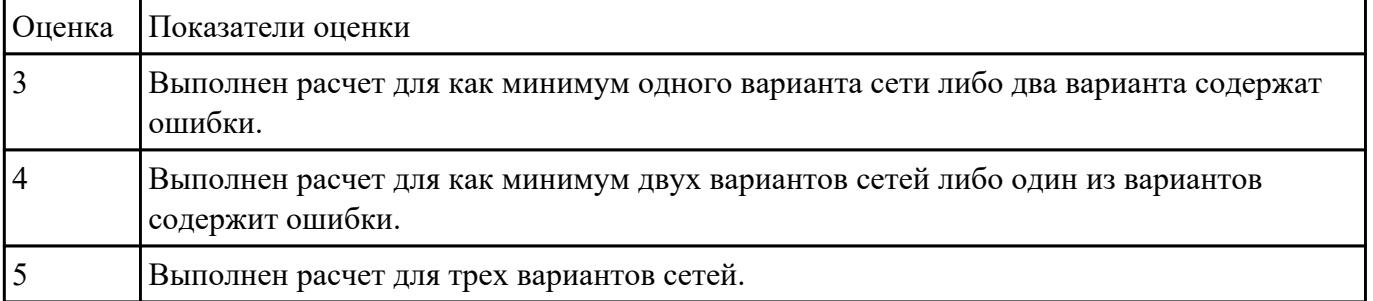

 **Задание №10**

Ответить на четыре вопроса по темам: СКС; современные средства для построения сетевой инфраструктуры предприятия.

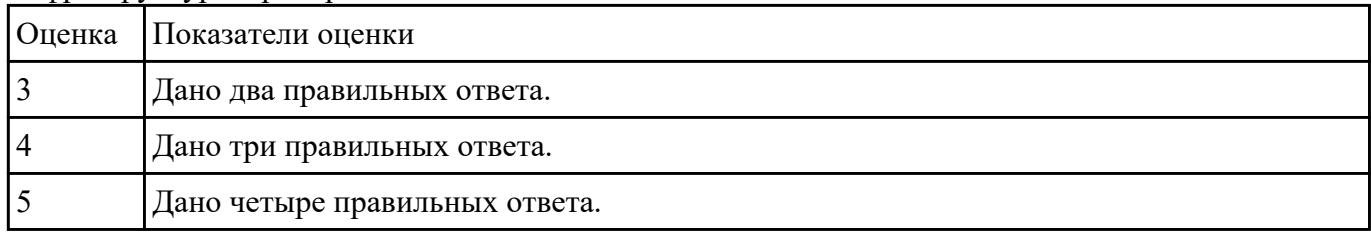

#### **Задание №11**

Ответить на четыре вопроса по темам: СКС; современные средства для построения сетевой инфраструктуры предприятия.

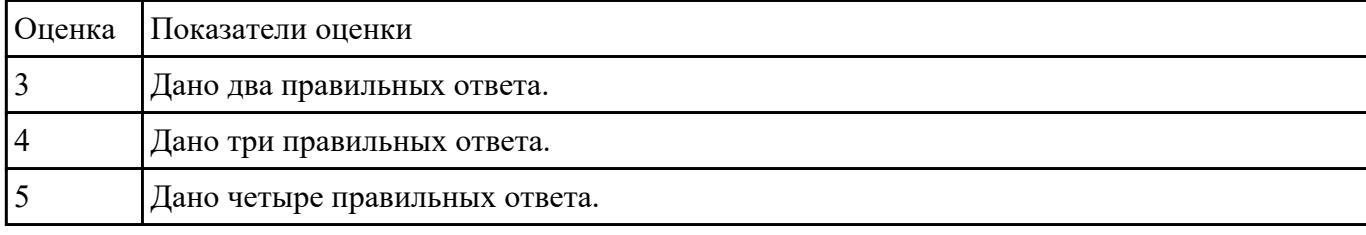